## Reduce this risk by using a Staging to Production process

To avoid this additional cost, it's highly recommended to first test any Jira configuration changes you plan on making in a Test or Staging Jira environment.

As a result, you can check they work as planned and won't crash your system. There is however, a drawback to this approach. Your efforts are doubled as you need to make the changes twice, once in a Development/Test/Staging environment before making the same changes again in your live Production Jira instance.

This can be done manually but if you are making a significant amou[nt of changes a lot of your time](https://www.adaptavist.com/project-configurator)  can be eaten up, while also increasing the likelihood of making a mistake.

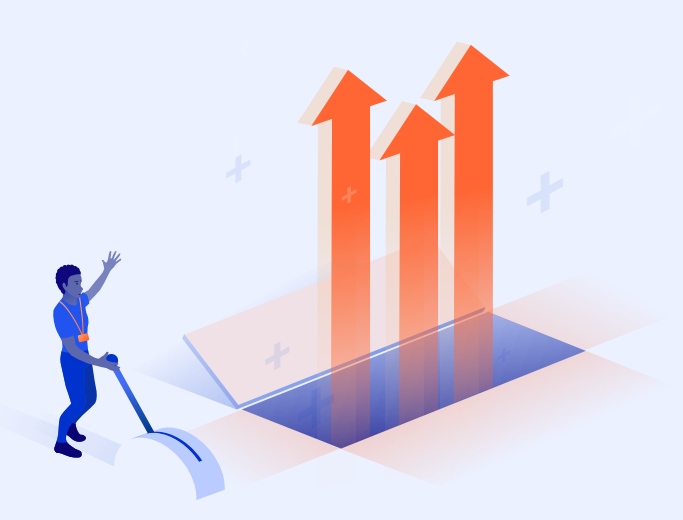

Development environment implementing them by using Project Co these changes acros environment signifi reduced chance of

It's not uncommon making configuration basis, therefore the savings can be hug reliable and stream you can rest easy k configuration changes or break your live P Plus it won't have take

## Did you know?

Jira Data Center us Configurator for the process, often with This is because you more 'moving parts updates or alteratic and frequency of the

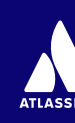

For detailed information on how to do this please see this guide from Atlassian.

## **2. Use Project Configurator to streamline the Staging to Production process**

Once you have this architecture in place you can begin making changes in Staging. To "promote" (also known as "copy"), these changes across to your live Production instance, you'll need to install Project Configurator on both of these Jira instances. Don't worry though, you only need a commercial license for the Production instance.

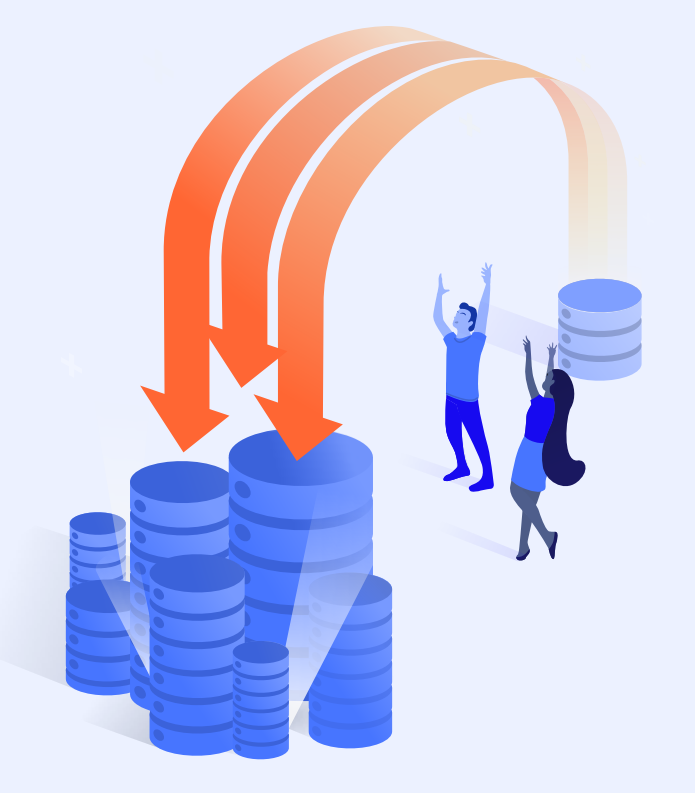

As always, if you run into Project Configurator whi process, please reach ou portal and one of the tea

## Did you know?

You can access you [instance](https://www.youtube.com/watch?v=uS9woDy4Z2k) for free! If and academic serve for cloud or server  $s$ you are also entitled Development Jira li

See the "What are d How are they used? Atlassian Guide

To learn more value of a Stag **Production pro** out our interad

**Configuration Change be** 

Try Project Configurator for Jira Server and Data Center

肛 Dont miss of